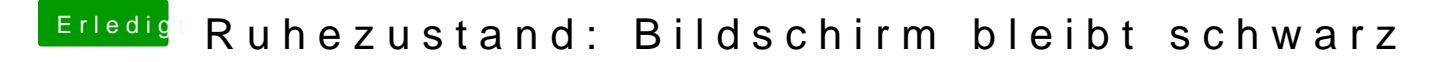

Beitrag von al6042 vom 11. Dezember 2016, 11:20

Hervorragend...

Dann packen wir noch einen grünen Haken an die Sache und weiter geht's...